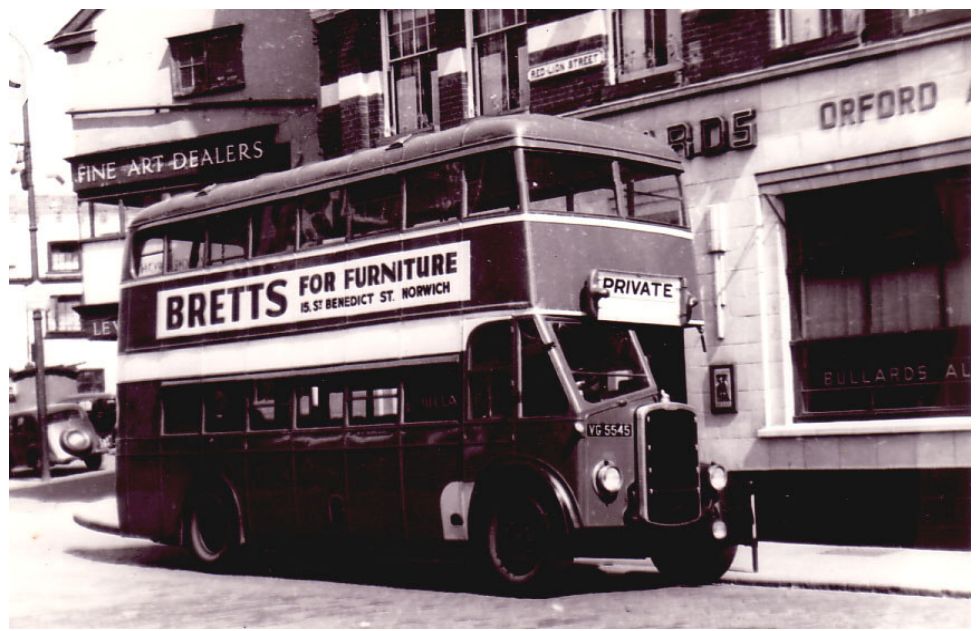

LG 8 (VG 5545) seen here out of service in Red Lion Street, Norwich just before WW2. This vehicle was originally operated by the Norwich Omnibus Company and was acquired by ECOC in 1935. She was one of a batch of eight Weymann bodied 48 seater Bristol GJWs which were new in 1933. LG8, (later HLG 8) was withdrawn in Photo: courtesy of W J Haynes. 1953 after twenty years passenger service.

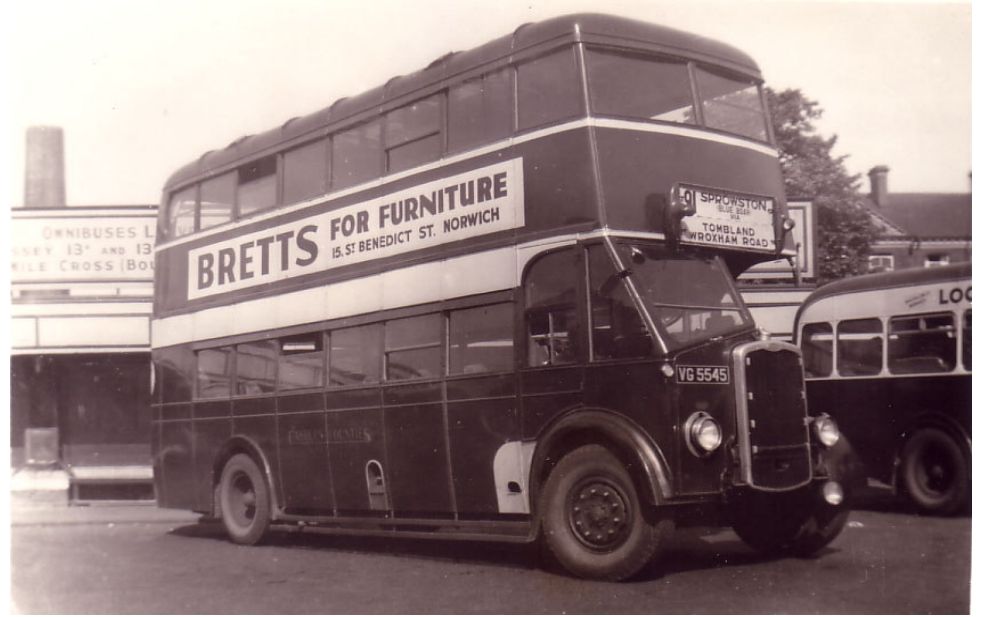

LG 8 (VG 5545) caught by the camera again in the late 1940s, this time at Norwich Thorpe Rail Station bus terminus about to depart on a run to Sprowston Blue Boar. She was new to Norwich Omnibus Company in 1933 and passed to ECOC in 1935. Photo: courtesy of Robert Mack.

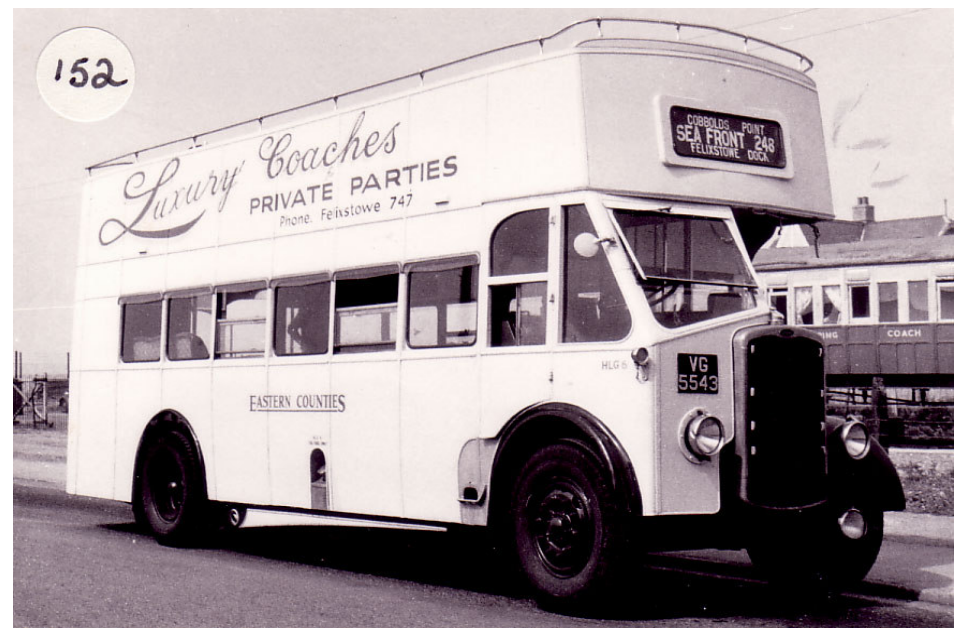

LG 6 (VG 5543) was one of a batch of eight Bristol GJWs delivered to Norwich Omnibus Company in 1933. LG6 passed to ECOC in 1935 and was converted to open top in 1950 to operate sea front services in Felixstowe. She remained in this guise for ten years until withdrawal in 1960. Photo: courtesy of Robert Mack.

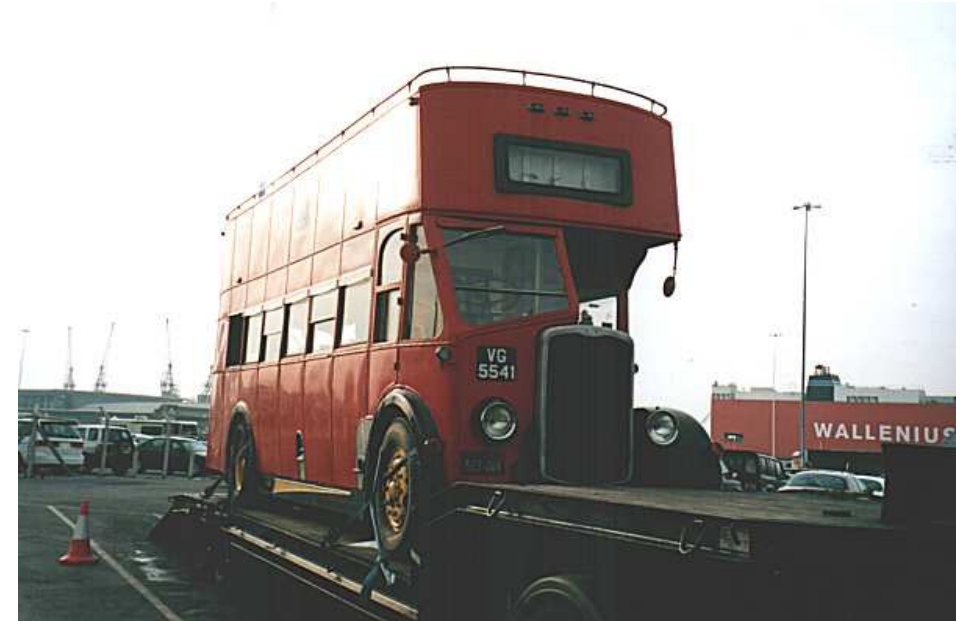

 $LG$  4 (VG 5541) is one of the most fortunate pre-war buses in the world. She has just been rescued for preservation by a UK enthusiast from a company in California, USA! She was one of two 1933 Bristol GJWs converted to open top for Felixstowe sea front operation. She was withdrawn in 1960 and later exported to the USA. Photo taken at Southampton docks upon arrival in the UK after her epic journey from California.